## Controlepaneel

De momenteel geïnstalleerde Joomla! versie is "4.4.1" 4.4.1

## Koepeltjesbuurt

Cache opschonen

## Er heeft zich een fout voorgedaan.

0 Call to a member function getArgument() on string

## Call stack

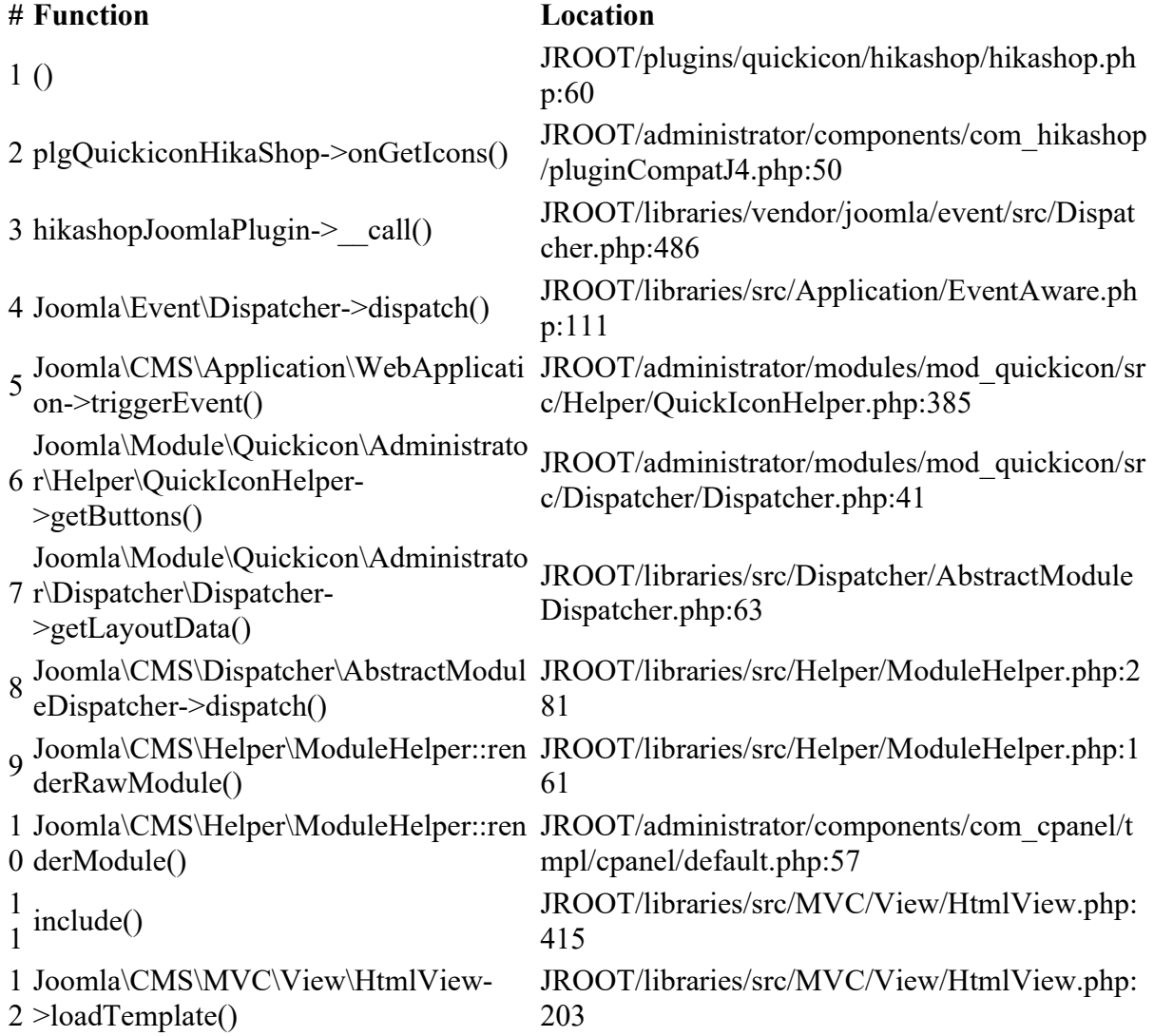

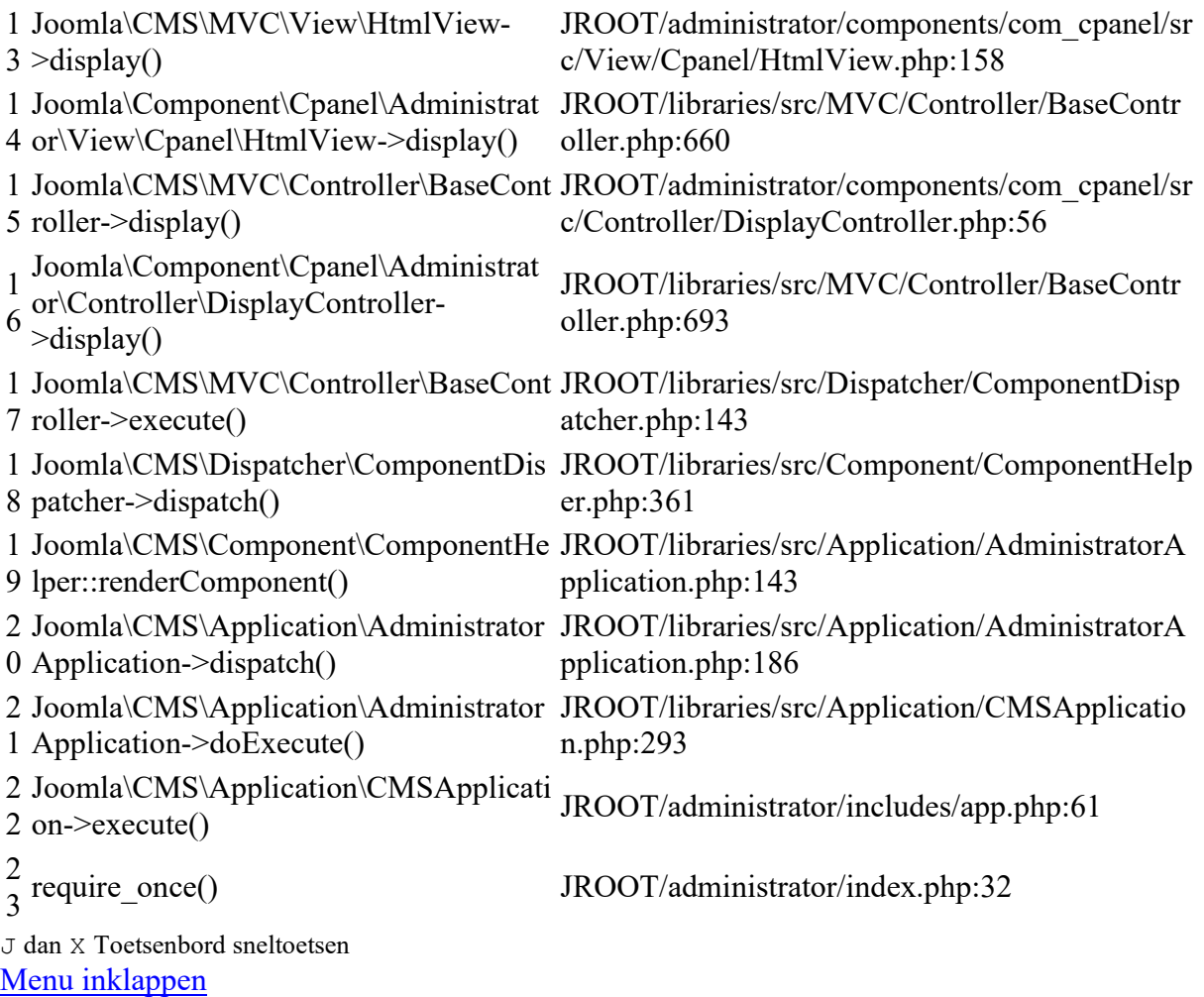

- Controlepaneel
- InhoudInhoud Controlepaneel
- Menu'sMenu's Controlepaneel
- **ComponentenComponenten Controlepaneel**
- GebruikersGebruikers Controlepaneel
- Systeem
- $\cdot$  Help